# **CATAPULT**

### **PowerLink Connect**

Converting from PowerLink Advantage to PowerLink Connect

#### **Overview**

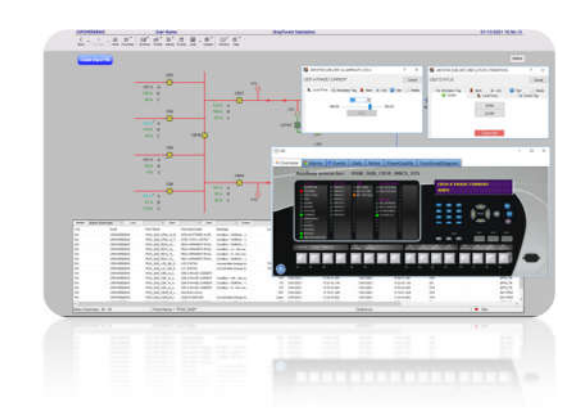

Catapult Software provide an automated conversion service from PowerLink Advantage to PowerLink Connect. There are two available options for providing the information required to undertake the conversion process.

**Option 1**: Provide a virtual machine image of the existing PLA servers. This is our recommended option as it ensures that we have all the information we need to convert the project.

**Option 2**: Provide a copy of the PowerLink Advantage database and project folders. This is more cumbersome and potentially misses out on some required information, so it should only be used if option 1 is not possible. The procedure for extracting the required information is outlined in the steps below. Each will produce an output file that should then be sent to Catapult Software for processing.

#### Exporting the PACT Tool Database

One of the required files from PLA is sd\_points.idt, which is one of the PACT Tool database's readable files. To ensure that the file is the latest version, follow this procedure:

- 1. Go to [CIMPLICITY folder]\HMI\exe.
- 2. Copy the idtpop.exe to [Project folder]\data.
- 3. Double click the idtpop.exe application and type in SD\_POINTS
- 4. This will update the sd\_points.idt file, which is stored in [Project folder]\data.

#### Exporting the CIMPLICITY Database

- 1. Open the CIMPLICITY Workbench
- 2. Go to Workbench  $\rightarrow$  Tools  $\rightarrow$  Command Prompt
- 3. Type in: clie export [File Path]\[File name].csv, where "File Path" and "File name" denote the folder and filename used for the output file.

#### Exporting the CIMPLICITY Project Folder

- 1. Shut down the PowerLink Advantage project.
- 2. Open File Explorer and go to the [CIMPLICITY folder]\projects folder.
- 3. Pack the required project folder into a zip file

#### www.catapultsoftware.com

#### **Catapult Software - Contact Information**

Level 1, 19 Como St, Takapuna 0622 | P.O. Box 33-885, Takapuna 0740 | Auckland, New Zealand US/Canada Toll Free: **888 489 9949** | International : **+64 (0)9 489 9944**  sales@catapultsoftware.com

## **CATAPULT**

PowerLink Advantage and PowerLink Connect are registered trademarks of GE Grid Solutions. All other brands or names are property of their respective holders. Specifications are subject to change without notice.